## **Enregistrer ses préférences sur l'ENT**

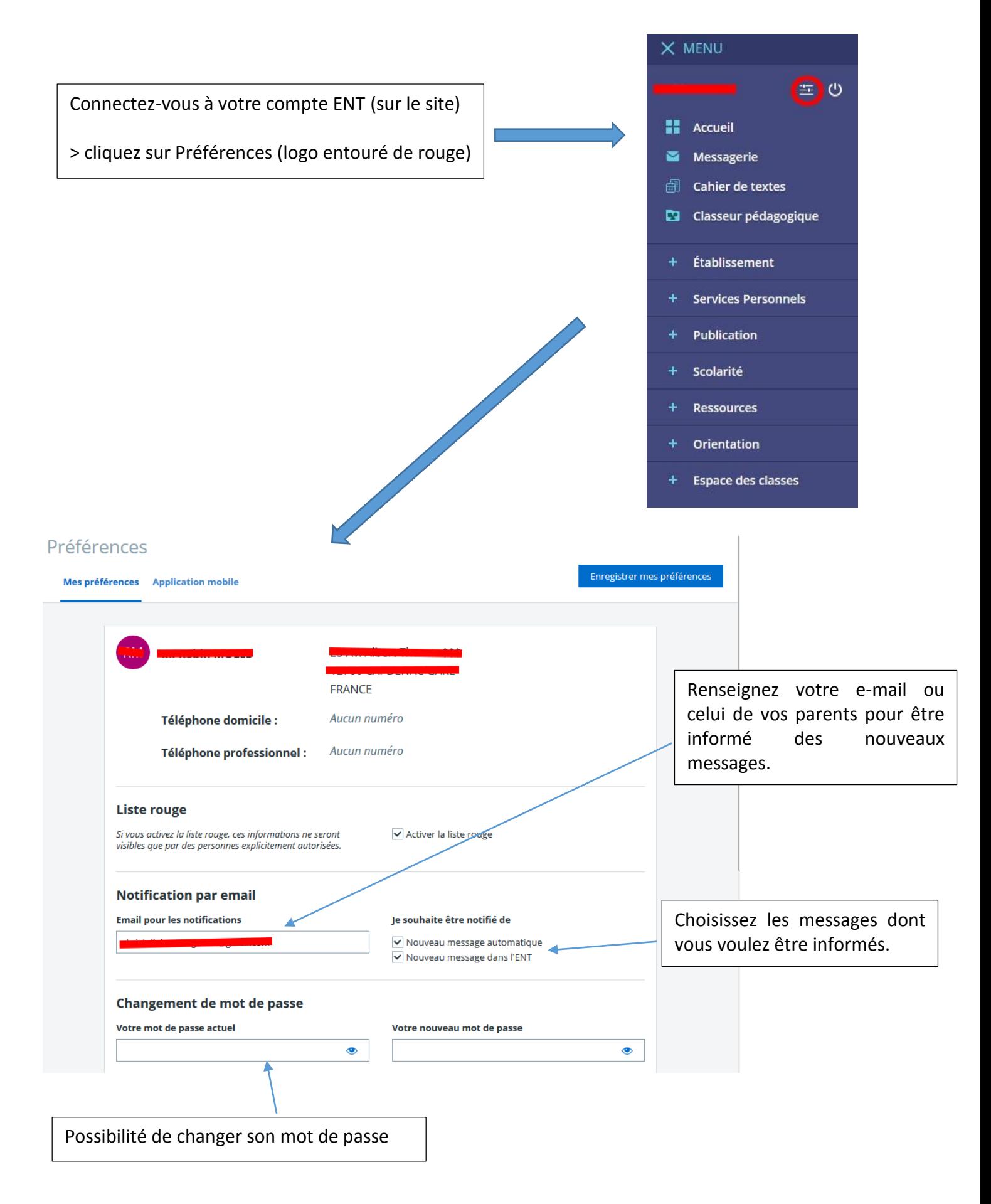

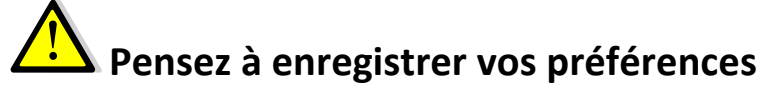